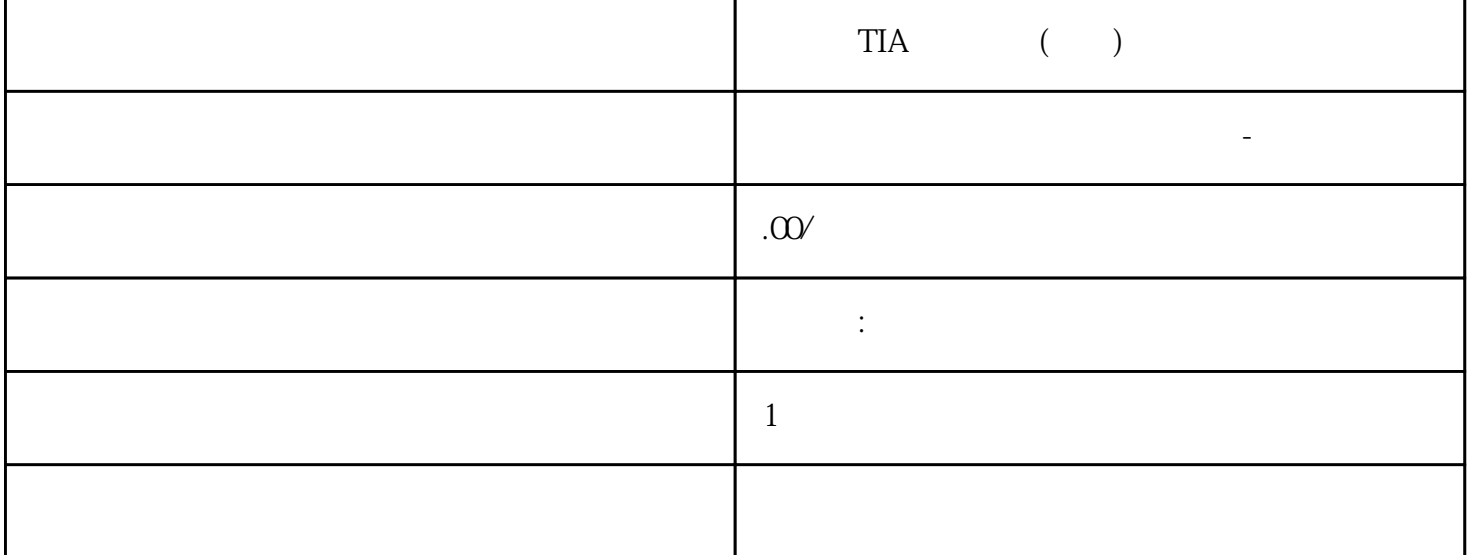

 $\begin{array}{ccc} {\rm TIA} & & \hspace{1.6cm} & \hspace{1.6cm} & \hspace{1.6cm} \\ \end{array}$ 

S7-200SMART S7-200CN S7-300 S7-400 S7-1200 S7-1500 S7-ET200SP

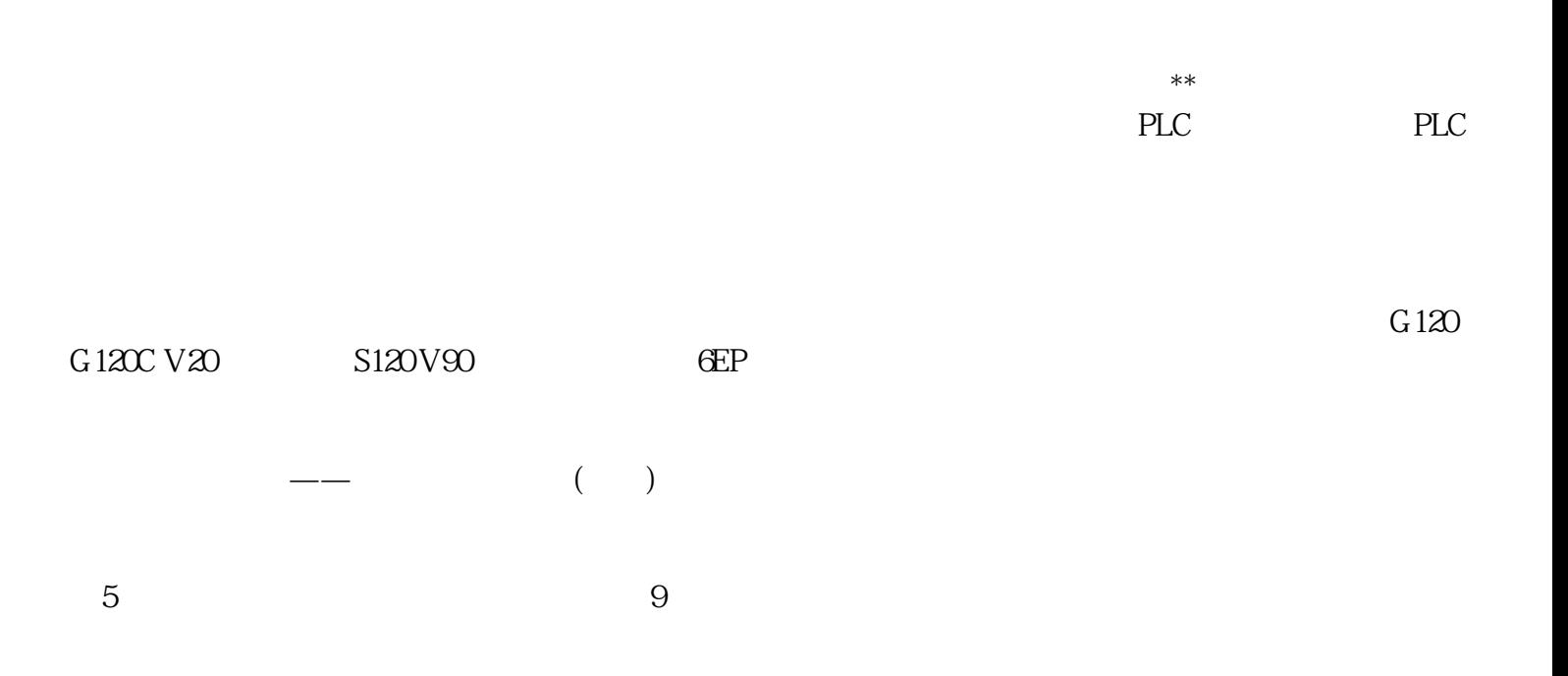

 $PLC$ 

21500 25999 "DCC "  $\overline{DCC}$ 发布的参数应有一个描述性的名称。该名称可以在功能块引脚属性中以及 SINAMICS 参数的 "参数文本"中更改。 发布的参数显示在"所有参数"中的访问等级"标准参数"或"扩展参数"下。 BICO " BI p2xxxx" (BICO " BO r2xxxx" (BICO " BO r2xxxx" (BICO " CO r2xxxx BICO "CO r2xxxx"  $\overline{DCC}$  and  $\overline{DCC}$ SINAMICS  $\begin{array}{ccc}\n & \text{SINAMICS} \\
& \text{SINAMICS} \\
& \text{S.17}\n\end{array}$ 选择需要发布为参数的功能块引脚。 2. 为功能块输入选择"作为设定参数发布"右键菜单;  $\degree$  , and  $\degree$  are  $\degree$  and  $\degree$  17  $SINAMICS$   $DCC$   $p21504$   $r21505$  $\rm BICO$  and 1.  $\rm Z$  $3 \tUpsilon$  DCC  $\eta$  $\ldots$ " BICO  $\ldots$ "  $1.$   $2.$   $4.$   $5.$   $7.$   $2.$   $4.$   $5.$   $5.$  $SIMAMICS$  " $-$  " $\qquad \qquad \qquad \qquad$ "  $\qquad \qquad \qquad$  $\ddot{B}$   $\ddot{B}$   $\ddot{B}$   $\ddot{C}$   $\ddot{C}$   $\ddot{A}$ "We are the set of the set of the set of the set of the set of the set of the set of the set of the set of the set of the set of the set of the set of the set of the set of the set of the set of the set of the set of the s  $\rm BICO$  BICO BICO  $644$   $6441$   $DCC$  \*\* BICO  $CI$  and  $CO$  $\rm BICO$   $\rm REAL$   $\rm PU$   $\rm SU~$   $\rm SIMAMCSDCC$  $1.0 =$ \*\*\*\*  $r2700$   $r2707$  CI  $**$  DCC DCC 图和离开 DCC 图的 BICO 互联的值必须加 以换算。下文举例说明了如何使用相对值和\*\*值。 6.4.4.2 REAL  $Cl \longrightarrow$ 1500 rpm, r2700 6000 rpm  $DCC$   $add_1$   $add_2$  $0.25$   $1500$  rpm<br>\*\*  $\cdot$  add  $2$   $0.25$  $\rightarrow$  \*\* add\_2"  $\qquad 0.25$  $0.25$   $0.5$   $0.5$   $0.5$   $300$  rpm REAL  $CO$  $0.25$  6000 rpm, 1500 rpm<br>p1070 rpm  $\cdot$  $p1070$ "  $\blacksquare$  "  $SINAMICS DCC$  \*\*  $\hspace{2.5cm}$  \*\* DCC CO CI CO CO 6443 \*\* DCC  $**$ 

 $\ast\ast$  DCC

 $\begin{tabular}{llll} \tt ^{a} & $\sf Q25" & & & \tt \it MUL\\ & $\sf I500rpm$ & & & \tt \it DCC & & \tt \it \tt ^{**}$ \end{tabular}$  $1500 \mathrm{rpm} \qquad \text{" add\_1"}$ <br> 1500 rpm  $\begin{array}{l} \text{SINAMICS DCC} \\ \text{r2700\ldots r2707} \end{array}$  $r2700... r2707$ <br> $1:1$ SINAMICS DCC